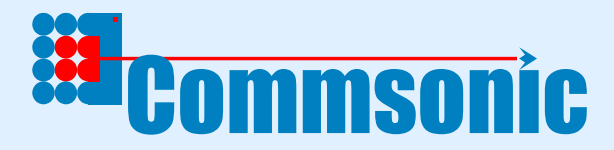

# **Reed Solomon Codec (Errors-only)**

## **CMS0007**

- **Errors Only Reed-Solomon CODEC using the** Berlekamp Massey algorithm for efficient implementation.
- **Register programmable, fixed or synchronous "on**the-fly" loading for different values of N in a Reed-Solomon (N, N-2T) code. T fixed by synthesis.
- Supports shortened codes.
- Can be synthesised for any Galois Field, Reed-Solomon code, and correcting power T, with maximum values for N set by synthesis parameters.
- Requires one single-port memory with storage for two non-shortened Reed Solomon blocks.
- **EXCELLENT DETERMIE CONFIDENT** EXCELLENT DETERMIES **EXCELLENT** EXCELLENT EXCELLENT EXCELLENT EXCELLENT EXCELLENT implementations.

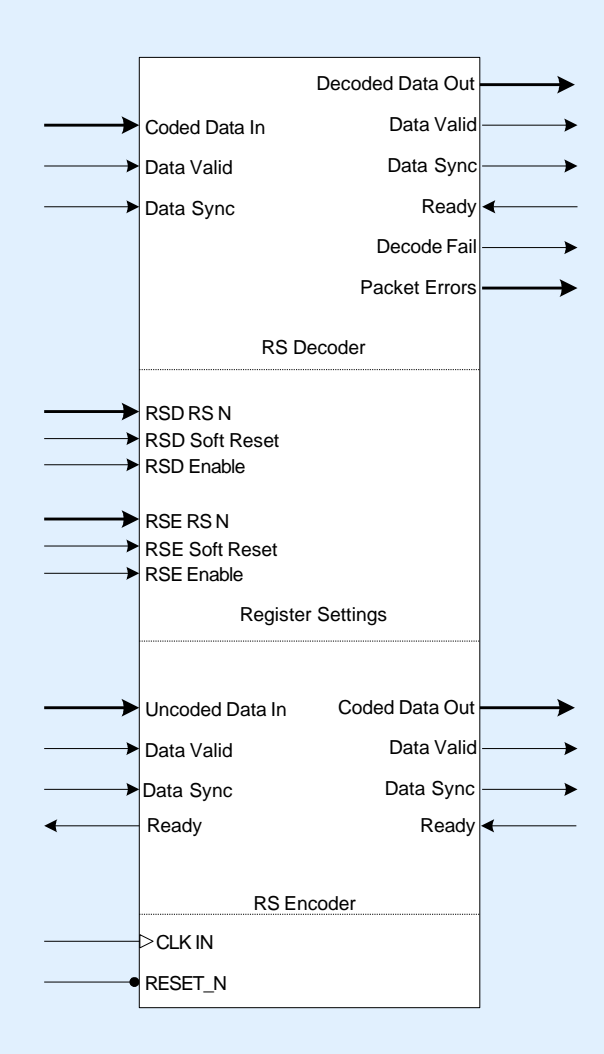

### **Contact information**

#### **Commsonic Ltd.**

St. Johns Innovation Centre Cowley Road Cambridge CB4 0WS **England** 

www.commsonic.com sales@commsonic.com tel. +44 1223 421845 fax +44 1223 421845

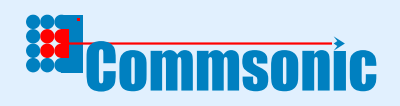

**Block Diagram**

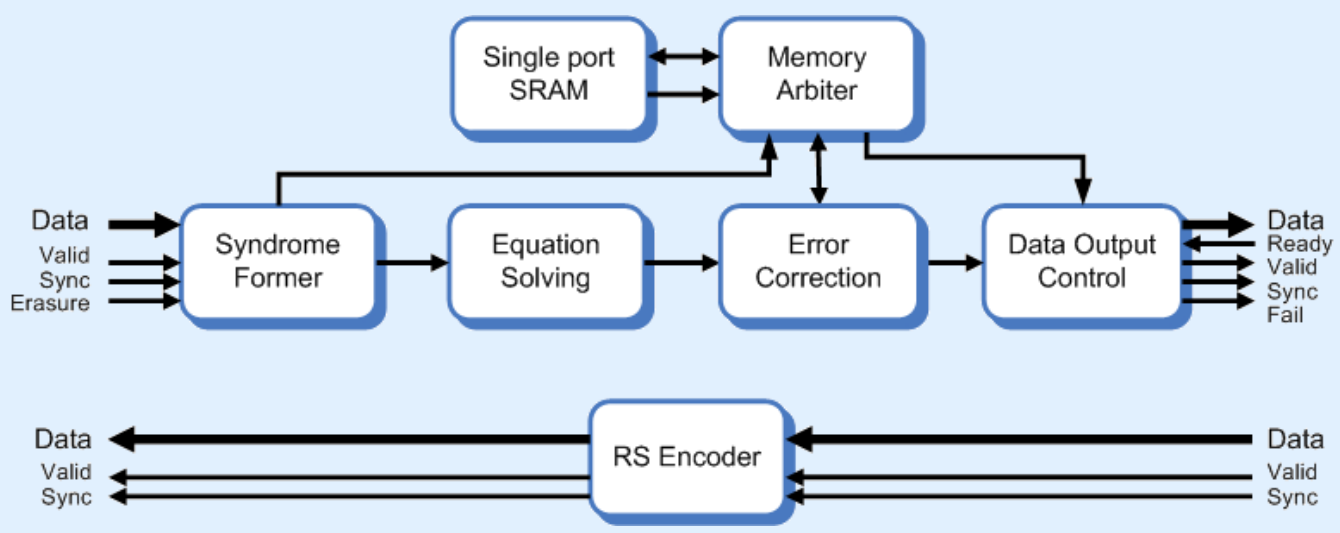

### **Detailed Description**

The Commsonic CMS0007 Reed Solomon Codec provides ultimate flexibility in its operation and build. The design uses the Berlekamp Massey algorithm in order to maximise speed and efficiency.

#### **Synthesis Parameters**

Setting up the Reed-Solomon codec is very simple. Firstly, it is necessary to set up the Galois field over which the code will operate using three parameters:

**gal\_bps.** Bits per symbol (typically 7 or 8 for communications applications).

**gal\_alpha.** Primitive root of the field (usually 2).

**gal\_field\_gen\_poly.** Field Generator Polynomial (e.g.  $x^8 + x^4 + x^3 + x^2 + 1$  is usually used for GF{2<sup>8</sup>}.

Once the field is set up, the next task is to select the Reed-Solomon code parameters. This involves configuring the parameters:

**RS T.** The number of symbols that can be corrected per codeword.

**J0.** The first power of alpha used in the code generator polynomial.

The code polynomial  $G(x)$  is then determined by:

$$
G(x) = (1 - \alpha^{10}) (1 - \alpha^{10+1}) \dots (1 - \alpha^{10 + 2 * RS\_T-1})
$$

These parameters are set once in a VHDL package and are applicable to the full design. The field and code parameters are set by constants and fixed for a particular implementation of the block.

### **Register Configuration**

Once the code has been selected, it is possible to adapt the correcting power for a particular application by adjusting the values of N that is selectable using the register RS\_N.

For example, if the code instantiation selected is an RS(255, 239) code then the decoder is capable of correcting eight errors in every 255 symbols - since N=255 and T=8 are the maximum values permitted by this instantiation. Setting RS\_N less than 255 will allow the same number of errors to be fixed in a shorter block size thereby increasing the correcting power of the code.

An additional feature is the ability to accept new value on N on a packet-by-packet basis. The value of N is loaded with sync and valid to allow on-the $f/y$  changes. Alternatively the value of N may be tied to a constant to minimise gate count.

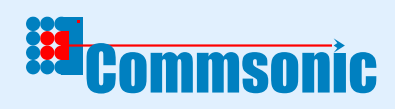

### **Principle I/O Description**

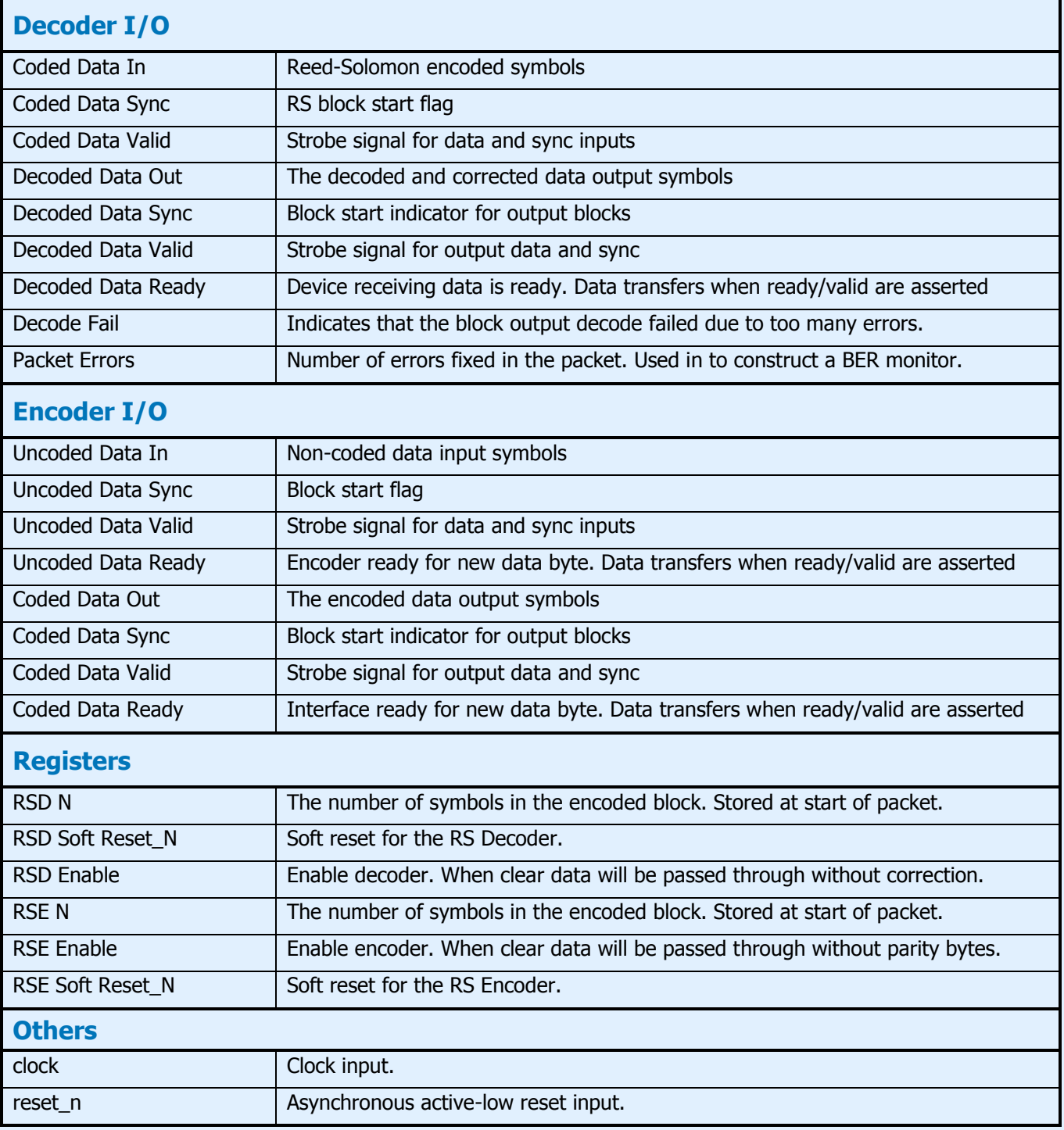

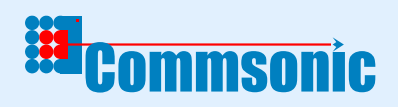

### **Timing Diagrams**

#### **RS Encoder packet start:**

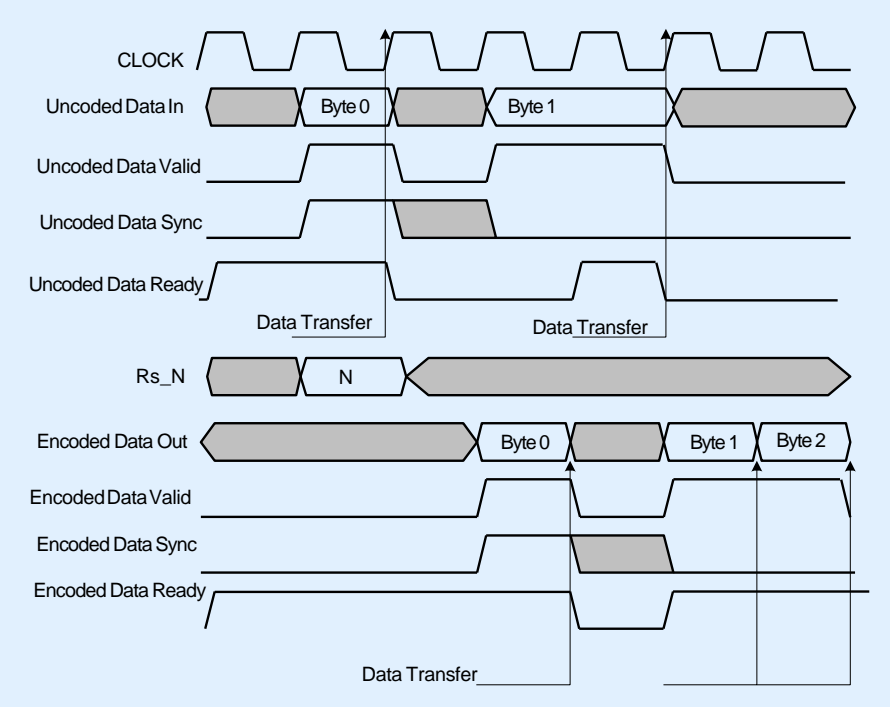

#### **RS Encoder packet end:**

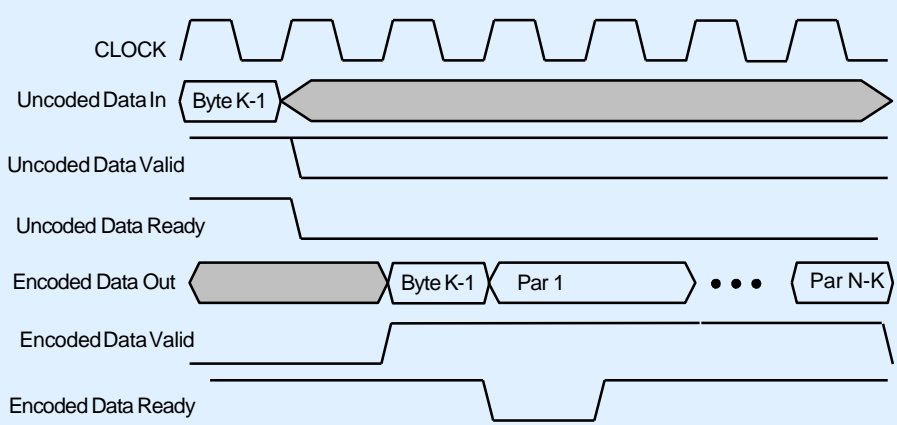

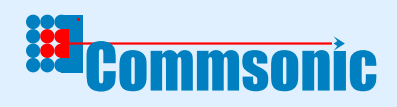

### **Timing Diagrams (Cont'd)**

#### **RS Decoder Data Input:**

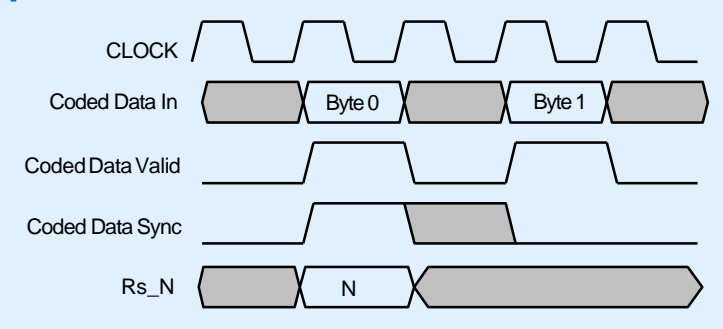

#### **RS Decoder Data Output:**

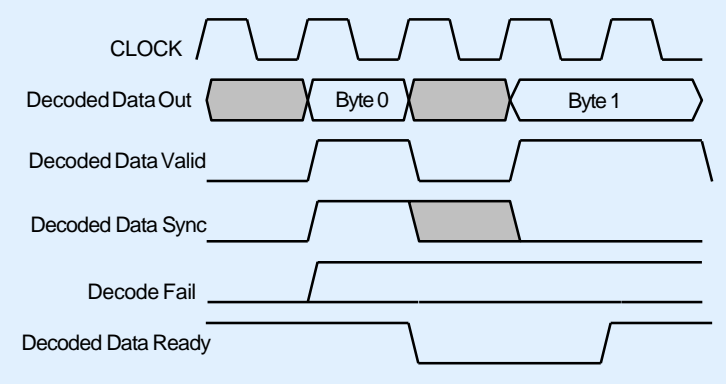

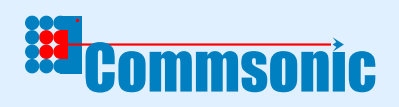

### **EXAMPLE APPLICATION**

#### **DVB Decoder:**

A typical application for the RS Decoder is in a DVB decoder application. The field used is  $GF{2<sup>8</sup>}$ generated with the polynomial  $x^8 + x^4 + x^3 + x^2 + 1$ . The standard calls for an RS(204, 188) code which can be implemented by setting the value of  $RS_N =$ 204 as a constant. The value of RS\_T is set as a synthesis parameter to 8.

#### **About Commsonic:**

Commsonic is an IP and design services company that specialises in the development of ASIC, FPGA, DSP and board-level sub-systems for applications in wireless and wireline communications.

Our expertise is primarily in the gate- and power-efficient implementation of physical-layer (PHY) functions such as modulation, demodulation and channel coding, but we have extensive experience with all of the major elements of a modern baseband "core" including medium access control (MAC), voiceband DSP, mixed-signal interfaces and embedded CPU and software.

Our services are available on a turn-key basis but they are usually provided as part of a support package attached to members of our expanding family of licensable IP cores.

Commsonic's IP spans the major Standards for cable, satellite and terrestrial digital TV transmission and includes high-performance, adaptable, single-carrier (QAM) and multi-carrier (COFDM) modulator and demodulator solutions for DVB-S2, DVB-C/J.83/A/B/C and DVB-T/H.

Commsonic"s customers are typically semiconductor vendors and manufacturers of broadband transceiver equipment that demand leading-edge Standards-based or proprietary PHY solutions but don"t have the internal resources necessary to get their products to market soon enough.

**Commsonic Ltd.** St. Johns Innovation Centre Cowley Road Cambridge CB4 0WS England

www.commsonic.com sales@commsonic.com tel. +44 1223 421845 fax +44 1223 421845

2011 Commsonic Ltd. All rights reserved. This information is subject to change without notice.